## Méthode 1 : Utiliser les notations  $a^n$  et  $a^{-n}$

**À connaître**

Pour tout nombre relatif *a* non nul et tout nombre entier *n* positif non nul : *a*  $\sum_{n=1}^{\infty} a_n = \sum_{n=1}^{\infty} a_n \times \dots \times a_n$ *n facteurs*  $e^{i \pi} = \frac{1}{e^{i \pi} + e^{i \pi}}$ **a** entier *n* positif nor<br>  $\frac{1}{a \times a \times ... \times a}$ <br> *n facteurs n facteurs* = 1 *a n* . En particulier :  $a^1 = a$  et  $a^{-1} = \frac{1}{a}$  $\frac{1}{a}$ . Par convention :  $a^0 = 1$ .

**Exemple 1 :** Donne l'écriture décimale des nombres : 2<sup>4</sup> et 10<sup>-3</sup>.

$$
2^4 = 2 \times 2 \times 2 \times 2 = 16
$$
\n
$$
10^{-3} = \frac{1}{10^3} = \frac{1}{1\,000} = 0,001.
$$

**Exemple 2 :** Donne l'écriture décimale des nombres :  $3^2 \times 3^3$  et  $\frac{2^3}{2^5}$  $rac{2^{5}}{2^{5}}$ .

$$
3^{2} \times 3^{3} = (3 \times 3) \times (3 \times 3 \times 3) = 3^{5} = 243 \begin{array}{|l|}\n\frac{2^{3}}{2^{5}} = \frac{2 \times 2 \times 2}{2 \times 2 \times 2 \times 2 \times 2} = \frac{1}{2^{2}} = \frac{1}{4} = 0.25.\n\end{array}
$$

#### **À toi de jouer**

**1** Donne l'écriture décimale des nombres :  $A = 3^4$ ;  $B = (-10)^5$ ;  $C = 2^{-5}$ . **2** Donne l'écriture décimale des nombres : D =  $\frac{7^5}{2^3}$  $\frac{7}{7^3}$ ; E =  $(5 \times 3)^2$ ; F =  $2^7 \times 5^7$ .

## **Méthode 2 : Appliquer les définitions pour des calculs simples**

**Exemple 1 :** Donne l'écriture décimale du nombre  $A = 4^3 + 250 \times 2^{-1} - 7$ .  $A = 4^3 + 250 \times 2^{-1} - 7$  $A = 64 + 250 \times \frac{1}{2}$  $\frac{1}{2}$  - 7 On calcule les puissances, qui sont prioritaires, en utilisant leur définition.  $A = 64 + 125 - 7$  On effectue ensuite la multiplication. **A = 182** On termine par l'addition et la soustraction. **Exemple 2 :** Donne l'écriture décimale du nombre  $B = (3 - 1)^3 - (3 \times 4)^2$ .  $B = (3-1)^3$  –  $(3 \times 4)^2$  $B = 2^3 - 12$ <sup>2</sup> On effectue d'abord les calculs entre parenthèses.  $B = 2 \times 2 \times 2 - 12 \times 12$  On applique la définition des puissances.  $B = 8 - 144$  On effectue ensuite les multiplications prioritaires. B **= – 136** On termine par la soustraction. **À toi de jouer 3** Calcule : C = 3 + 5  $\times$  2<sup>3</sup> ; D = 3 - 5 + 2<sup>3</sup> ; E = 3 + (5  $\times$  2)<sup>3</sup> ; F = (3 - 5)  $\times$  2<sup>3</sup>.

## **Méthode 3 : Déterminer les signes des puissances...**

### **À connaître**

- Pour tout nombre entier relatif *n,*
- $\cdot$  Si *a* est **positif** alors  $a^n$  est **positif**.
- Si *a* est **négatif** alors *a <sup>n</sup>* est **positif** lorsque l'**exposant** *n* est **pair**, et **négatif** lorsque l'**exposant** *n* est **impair**.

**Exemple** : Quel est le signe de  $A = (-3)^4$  et de  $B = (-2)^{-5}$ ?

- Comme 3 est négatif et l'exposant 4 est pair, **A est un nombre positif**.
- Comme 2 est négatif et l'exposant 5 est impair, **B est un nombre négatif**.

### **À toi de jouer**

**4** Donne le signe de chacune des expressions suivantes :

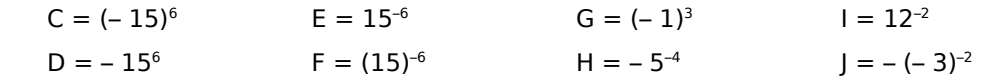

## **Méthode 4 : Multiplier par une puissance de 10**

#### **À connaître**

Pour tout nombre entier positif *n* : **1aître**<br> **10**<sup>*n*</sup> = <u>10 × 10 × ... × 10</u><br> **10<sup>***n***</sup> = <u>10 × 10 × ... × 10</u><br>
<b>Multiplier** un nombre r *n facteurs* positif *n* :<br>
= 1<u>0...0</u> ; 10<sup>−*n*</sup> = <u>0,0...0</u>1 et 10<sup>0</sup> = 1.<br>
<u>n zéros</u> *n zéros* Multiplier un nombre par 10<sup>n</sup> revient à décaler la virgule de *n* rangs vers la droite (on complète par des zéros si nécessaire). **Multiplier** un nombre par 10<sup>-n</sup> revient à décaler la virgule de *n* rangs vers la **gauche** (on complète par des zéros si nécessaire).

Remarque : Multiplier par 10<sup>-n</sup> revient à diviser par 10<sup>n</sup>.

**Exemple 1 :** Donne l'écriture décimale des nombres 208,641  $\times$  10<sup>2</sup> et 37,1  $\times$  10<sup>-3</sup>.

 $208,641\times 10^{2} = 208,641\times 100 = 20~864,1\quad |37,1\times 10^{-3} = 37,1\times 0,001 = 0,037~1$ 

- **Exemple 2 :** Par combien faut-il multiplier 7,532 pour obtenir 75 320 ; par combien faut-il multiplier 7 pour obtenir 0,007 ?
	- Pour passer de 7,532 à 75 320, on décale la virgule de 4 rangs à droite donc il faut multiplier 7,532 par 10 <sup>4</sup> pour obtenir 75 320.
	- Pour passer de 7 à 0,007, on décale la virgule de 3 rangs vers la gauche donc il faut multiplier 7 par 10<sup>-3</sup> pour obtenir 0,007.

#### **À toi de jouer**

**5** Donne l'écriture décimale des nombres :

$$
A = 32,48 \times 10^6 ; B = 0,78 \times 10^2 ; C = 401 \times 10^{-2} ; D = 94,6 \times 10^{-4}.
$$

- **6** Par combien faut-il multiplier :
- **a.** 234,428 pour obtenir 0,002 344 28 ? **c.** 0,3 pour obtenir 3 000 ?
- **b.** 5 000 pour obtenir 0,005 ? **d.** 3,4324 pour obtenir 343 240 ?

## **Méthode 5 : Appliquer les règles sur les puissances de 10**

#### **À connaître**

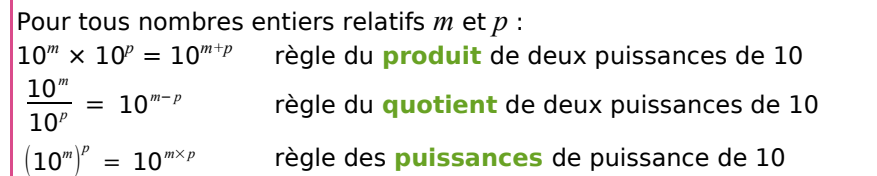

**Exemple 1 :** Donne l'écriture décimale du nombre  $A = 10^4 \times 10^3$ .  $A = 10<sup>4</sup> \times 10<sup>3</sup> = 10<sup>4</sup> + <sup>3</sup> = 10<sup>7</sup> = 100000000$ 

**Exemple 2** : Écris le nombre  $B = \frac{10}{100}$ <del>10</del> sous la forme d'une seule puissance de 10.<br>10<sup>-3</sup>  $B = \frac{10^{1}}{10^{-1}}$ 

 $\frac{10}{10^{-3}}$  On remarque que 10 = 10<sup>1</sup>.

On applique la règle du quotient de deux puissances de 10 (attention aux signes moins !).

 $\rightarrow$  On donne l'écriture demandée par l'énoncé.

#### **À toi de jouer**

 $B = 10^{1 - (-3)}$  $B = 10^{1+3}$ 

 $B = 10<sup>4</sup>$ 

**7** Écris sous la forme d'une seule puissance de 10 les expressions suivantes :

 $C = 10^6 \times 10^{-8}$ ;  $D = (10^{-1})^{-3}$ ;  $E = \frac{10^{-2}}{10^2}$  $\frac{10}{10^2}$  ; F =  $10^2 \times 10^{-3} \times 10$ .

## **Méthode 6 : Écrire en notation scientifique**

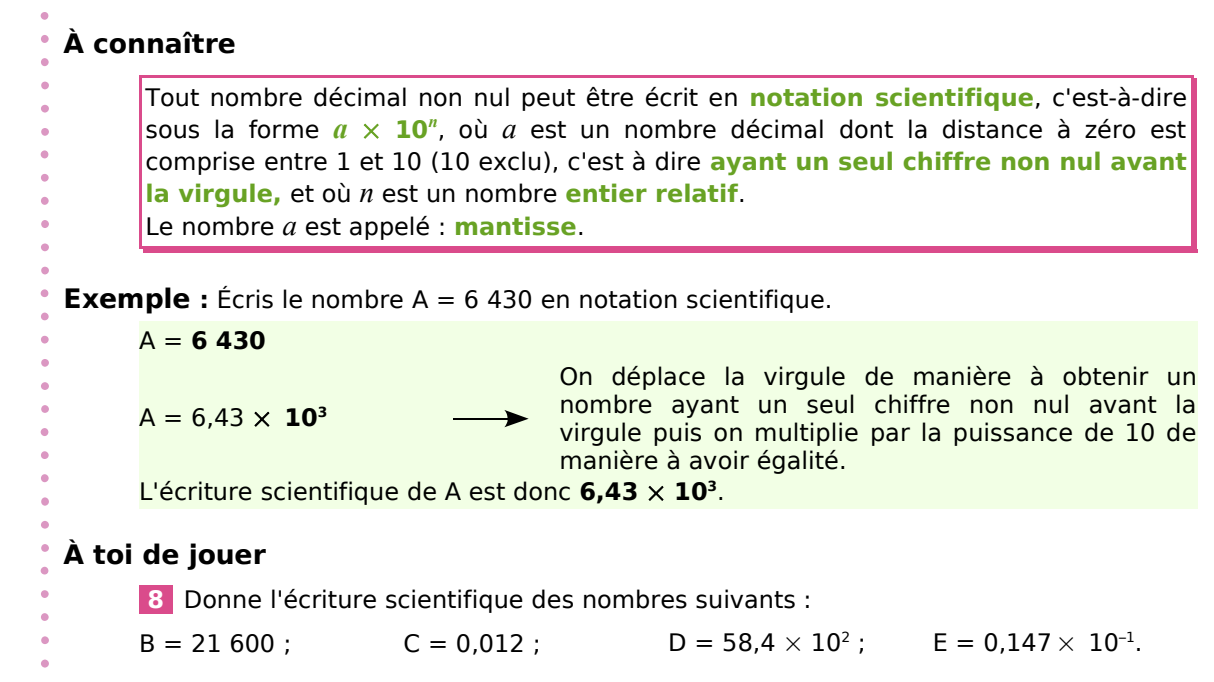

## **Méthode 7 : Multiplier ou diviser avec des puissances de 10**

#### **À connaître**

Dans un calcul ne comportant que des multiplications et divisions, on **regroupe** les nombres écrits sous la forme de **puissances de 10** d'un côté et **les autres nombres** de l'autre côté puis on calcule avec les règles habituelles.

#### **Exemple :**

Donne l'écriture décimale du nombre  $A = \frac{14 \times 10^{-3} \times 5 \times 10^6}{2 \times 10^4}$  $\frac{2 \times 10^4}{2 \times 10^4}$ .  $A = \frac{14 \times 5}{2}$  $\frac{1}{2}$  ×  $\frac{10^{-3} \times 10^{6}}{10^{4}}$  → On regroupe les puissances de 10.  $A = 35 \times \frac{10^{-3+6}}{10^{4}}$  $10<sup>4</sup>$ On calcule l'écriture fractionnaire et on applique la règle du produit de deux puissances de 10 (voir la méthode 5). A = 35  $\times \frac{10^3}{10^4}$  $10<sup>4</sup>$ <sup>A</sup> <sup>=</sup> <sup>35</sup> <sup>×</sup> <sup>10</sup><sup>3</sup>−<sup>4</sup> On applique la règle du quotient de deux puissances de 10 (voir la méthode 5).  $A = 35 \times 10^{-1}$ A = 3,5 On donne l'écriture demandée par l'énoncé. L'écriture décimale de A est donc **3,5**.

#### **À toi de jouer**

**9** Calcule et donne le résultat en écriture décimale puis en écriture scientifique de :

$$
B = \frac{5 \times 10^2 \times 9 \times 10^{-5}}{2 \times 10^{-6}} \qquad \qquad C = \frac{3 \times 10^5 \times 2 \times 10^{-2}}{8 \times 10^4} \qquad \qquad D = \frac{3 \times 10^2 \times 1, 2 \times 10^{-5}}{15 \times 10^2}
$$

## **Méthode 8 : Comparer en utilisant l'écriture scientifique**

#### **À connaître**

Pour **comparer** deux nombres, on peut comparer leurs **ordres de grandeur** à l'aide de leurs **écritures scientifiques**.

En cas d'égalité des exposants, on compare alors les mantisses.

**Exemple :** Compare  $A = 1.7 \times 10^3$  et  $B = 2.5 \times 10^2$  puis compare  $C = 12.4 \times 10^3$  et  $D = 3.1 \times 10^4$ .

- L'ordre de grandeur de A est 10 <sup>3</sup> alors que B est de l'ordre de 10 –2 . Donc **A > B**.
- On écrit C en notation scientifique : C = 1,24  $\times 10 \times 10^3$  = 1,24  $\times 10^4$ . L'ordre de grandeur de C est donc 10<sup>4</sup> tout comme l'ordre de grandeur de D. Mais comme 1,24 < 3,1, alors 1,24 ×10 <sup>4</sup> < 3,1 ×10 <sup>4</sup> et donc **C < D**.

### **À toi de jouer**

**10** Range dans l'ordre croissant les nombres suivants :

 $\mathsf{E} = 33.5 \times 10^{-3}$  ;  $\mathsf{F} = 7.2 \times 10^{3}$  ;  $\mathsf{G} = 0.02 \times 10^{-2}$  ;  $\mathsf{H} = 99.1 \times 10^{-4}$